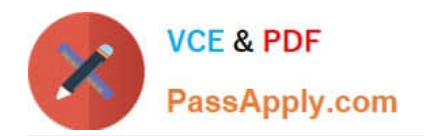

# **MB-310Q&As**

### Microsoft Dynamics 365 Finance

## **Pass Microsoft MB-310 Exam with 100% Guarantee**

Free Download Real Questions & Answers **PDF** and **VCE** file from:

**https://www.passapply.com/mb-310.html**

100% Passing Guarantee 100% Money Back Assurance

Following Questions and Answers are all new published by Microsoft Official Exam Center

**C** Instant Download After Purchase

**83 100% Money Back Guarantee** 

- 365 Days Free Update
- 800,000+ Satisfied Customers

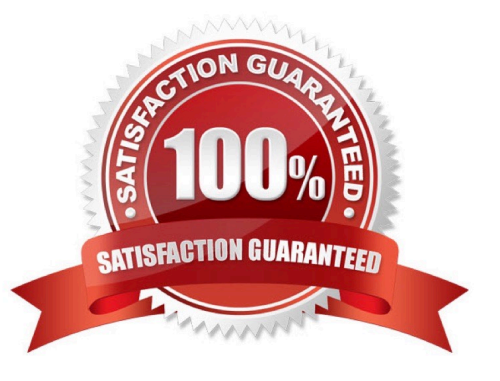

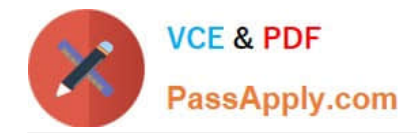

#### **QUESTION 1**

#### DRAG DROP

A company that sells computer equipment uses Microsoft Dynamics 365 Finance. The company is creating bundles that include a computer and a three-year warranty.

The company configures revenue recognition.

You need to configure revenue types for the bundle components.

Which revenue type should you useTo answer, drag the appropriate revenue types to the correct components. Each revenue type may be used once, more than once, or not at all. You may need to drag the split bar between panes or scroll to view content.

NOTE: Each correct selection is worth one point.

Select and Place:

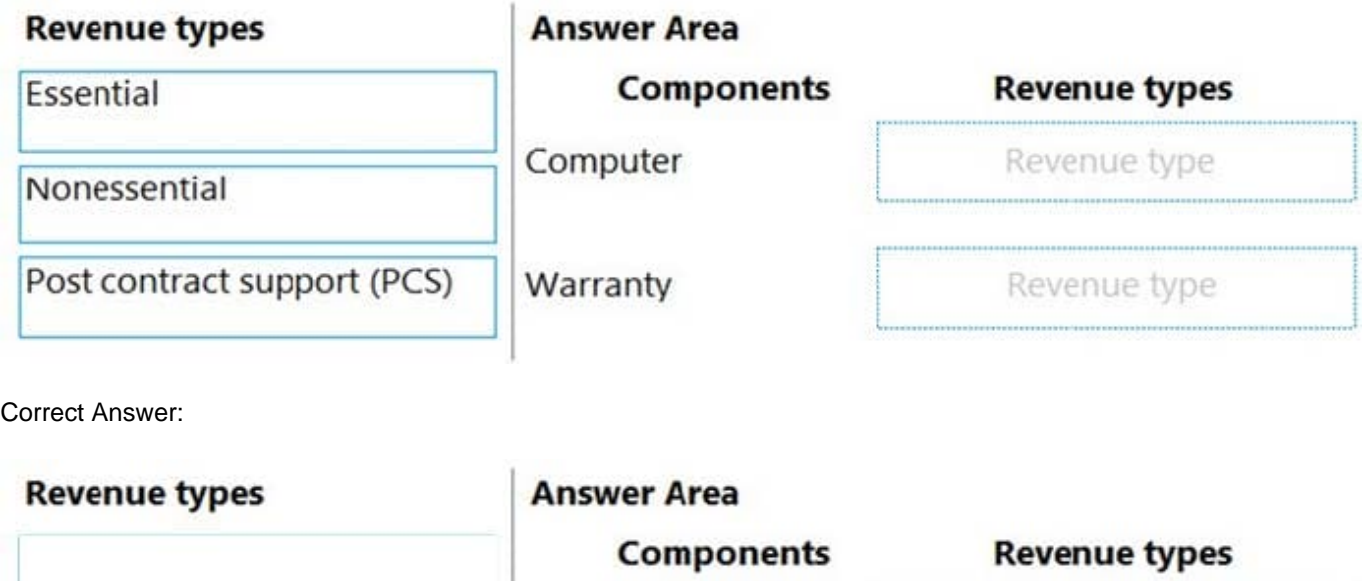

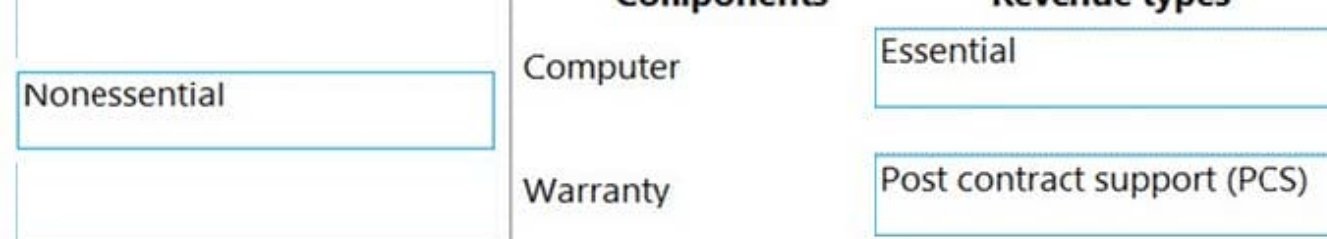

Box 1: Essential

Essential The item is a primary source of an organization\\'s revenue. This value is the default setting.

Box 2: Post contract support (PCS)

Post contract support The item supports other elements that are included in the sale to the customer. The revenue price is distributed across the essential and nonessential products that are included in the sale. Depending on setup, PCS

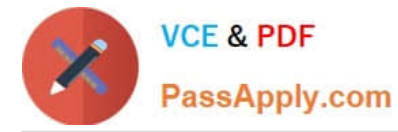

items might not require that contract start and end dates be defined on the sales order line.

Reference:

https://docs.microsoft.com/en-us/dynamics365/finance/accounts-receivable/revenue-recognition-setup

#### **QUESTION 2**

You are using Microsoft Dynamics 365 finance

You need to acquire a fixed asset.

What are three possible ways to achieve the goalEach correct answer presents a complete solution

NOTE: bath collect selection is worth one point.

- A. Select a fixed asset account type and transaction type acquisition in a general journal.
- B. Eliminate an investment project once it is finished
- C. Use a budget plan.
- D. Select a fixed asset procurement category on the purchase order line
- E. Use a sates invoice.

Correct Answer: ABD

#### **QUESTION 3**

You need to resolve the issue that User4 reports. What should you do?

- A. Change the status of the vendor collaboration request
- B. Create a vendor account with the systemexternaluser role and the vendor admin (external) role
- C. Remove the externalsystemuser role from the vendor
- D. Manually create the vendor account with the systemuser role

Correct Answer: A

#### **QUESTION 4**

A company implements baste budgeting functionality in Dynamics 365 Finance in multiple departments that belong to the same legal entity. Managers must be able to identify and track budgets by department You need to configure the system. What should you configure?

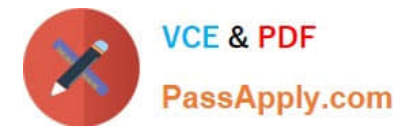

- A. Budget transfer rules
- B. Budget model with sub-model
- C. Budget entries workflows
- D. Budget codes and budget types

Correct Answer: D

#### **QUESTION 5**

An organization uses Dynamics 365 Finance.

Several posted journal entries contain invalid main account and dimension combinations. This leads to incorrect financial reporting.

You need to prevent these invalid combinations.

What should you do?

A. Configure the account structure to specify which financial dimensions are valid for which main accounts.

B. Train users to select the Validate button in the current journal configuration so that the correct account and dimension combination is used.

C. Configure financial dimension sets to limit which financial dimensions are valid for which main accounts.

D. Associate the correct main accounts to that financial dimension on the financial dimension setup form.

Correct Answer: A

References: https://docs.microsoft.com/en-us/dynamics365/unified-operations/financials/general-ledger/configureaccount-structures

[MB-310 Practice Test](https://www.passapply.com/mb-310.html) [MB-310 Study Guide](https://www.passapply.com/mb-310.html) [MB-310 Exam Questions](https://www.passapply.com/mb-310.html)